#### **BAB III**

#### **METODOLOGI**

#### **3.1 Lokasi Penelitian**

Tempat pengembangan dan pengambilan data penelitian ini adalah di Universitas Singaperbangsa Karawang, di sma negeri 5 muara teweh.

#### **3.2 Bahan dan alat yang digunakan**

### **3.2.1 Perangkat keras (hardware)**

Secara umum hardware yang digunakan dalam proses pembuatan sistem ini adalah:

a. Satu unit Laptop sebagai sarana koding.

#### **3.2.2 Perangkat lunak (software)**

Secara umum software yang digunakan dalam proses pembuatan sistem ini adalah:

- a. Bahasa pemrograman Framework PHP CodeIgniter.
- b. Database MySQ .
- c. Sistem operasi windows 10.
- d. XAMPP.
- e. Browser Google Chrome.

#### **3.3 Objek Penelitian**

Objek penelitian ini adalah sistem itu sendiri yaitu sistem informasi penerimaan peserta didik baru (PPDB) online berbasis web menggunakan framework codeigneter 3 di sma negeri 5 muara teweh.

#### **3.4 Metode Penelitian**

Metode bisa diartikan sebuah langkah yang tersusun secara sistematis yang bertujuan agar tercapainya sebuah tujuan dari dilakukannya sebuah penelitian.

#### **3.4.1 Metode Pengumpulan Data**

Dalam pengumpulan data untuk penelitian ini, dilakukan penelitian terlebih dahulu guna mendapatkan data-data dan informasi yang terkait dengan sistem informasi penerimaan peserta didik baru (PPDB) online berbasis web menggunakan framework codeigneter 3 di sma negeri 5 muara teweh. Adapun teknik pengumpulan data yang dilakukan adalah studi pustaka dan interview/wawancara.

1. Studi Pustaka

Pada tahapan pengumpulan data dengan studi pustaka, penulis mencari referensireferensi yang relevan dengan objek yang akan diteliti. Pencarian referensi dilakukan diperpustakaan, toko buku, maupun secara online melalui internet. Setelah mendapatkan referensi-referensi yang relevan, penulis lalu mencari informasiinformasi yang dibutuhkan dalam penyusunan landasan teori, metodologi penelitian serta pengembangan aplikasinya secara langsung.

2. Interview / Wawancara

Dalam melakukan pengumpulan data, penulis juga melakukan wawancara secara langsung kepada pihak yang terlibat yang nantinya akan menggunakan aplikasi (*user*) untuk mengetahui kebutuhan aplikasi yang diinginkan.

#### **3.4.2 Metode Analisis**

Dalam proses pengumpulan data, maka penulis mengadakan studi kasus dan pengumpulan data melalui penelitian lapang (*field research*) dan penelitian pustaka (*library research*), sebagai berikut:

1. Penelitian pustaka (*library research*), yaitu penulis mengumpulkan data yang berhubungan dengan teori tentang sistem informasi penerimaan peserta didik baru (PPDB) online berbasis web menggunakan framework codeigneter 3 di sma negeri 5 muara teweh dari buku literatur dan catatan perkuliahan. Disamping itu penulis mengumpulkan data yang ada kaitannya dengan permasalahan yang akan dibahas dan dapat mendukung penulisan skripsi ini.

2. Penelitian lapang (*field research*), yaitu kegiatan penelitian lapangan, dimana penulis mencari data yang menjadi obyek penelitian.

#### **3.4.3 Metode Perancangan**

Dalam melakukan perancangan sistem informasi penerimaan peserta didik baru (PPDB) online berbasis web menggunakan framework codeigneter 3 di sma negeri 5 muara teweh terdapat 4 tahapan yaitu perancangan proses, perancagan antar muka, perancangan struktur dan perancangan basis data.

## **3.5 Rancangan Penelitian**

## **3.5.1 Use case Diagram**

Use case adalah proses penggambaran yang dilakukan untuk menunjukkan hubungan antara pengguna dengan sistem yang dirancang. Dari pemahaman mengenai usecase diagram, dapat di lihat usecase diagram dari sistem informasi penerimaan peserta didik baru (PPDB) online berbasis web menggunakan framework codeigneter 3 di sma negeri 5 muara teweh.

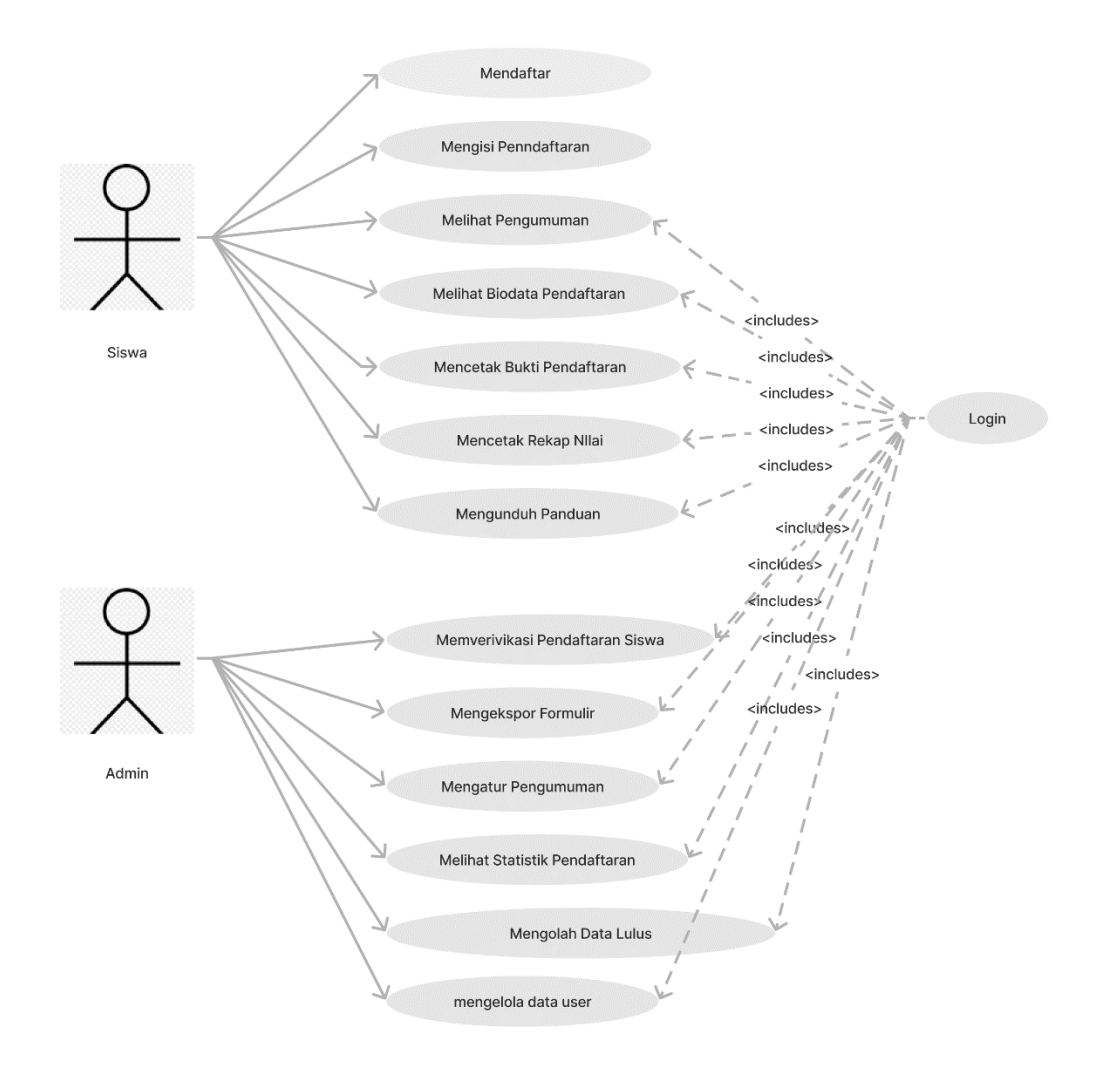

*Gambar 3. 1 Use case Diagram*

Aktor merupakan orang, proses, atau sistem lain yang berinteraksi dengan sistem informasi yang akan dibuat diluar sistem informasi yang akan dibuat itu sendiri. Sedangkan *use case* merupakan fungsionalitas yang disediakan sistem sebagai unit-unit yang saling bertukar pesan antar unit atau aktor, biasanya dinyatakan dengan menggunakan kata kerja diawal frase nama *use case*.

### **3.5.2 Perancangan Antarmuka**

Perancagan antarmuka menunjukkan gambaran awal dalam pembuatan untuk sistem sebelum sistem tersebut jadi. Berikut adalah contoh gambar perancangan antarmuka yang telah dibuat, yaitu:

1. Login Admin

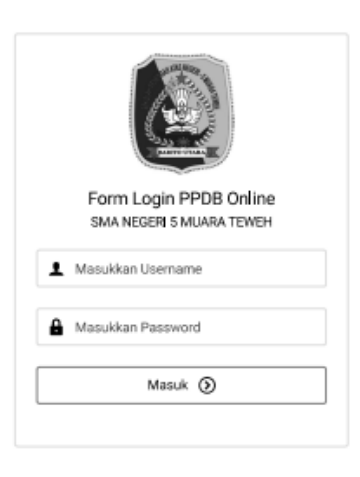

Gambar 3. 2 *Login*

2. Dashboard Admin

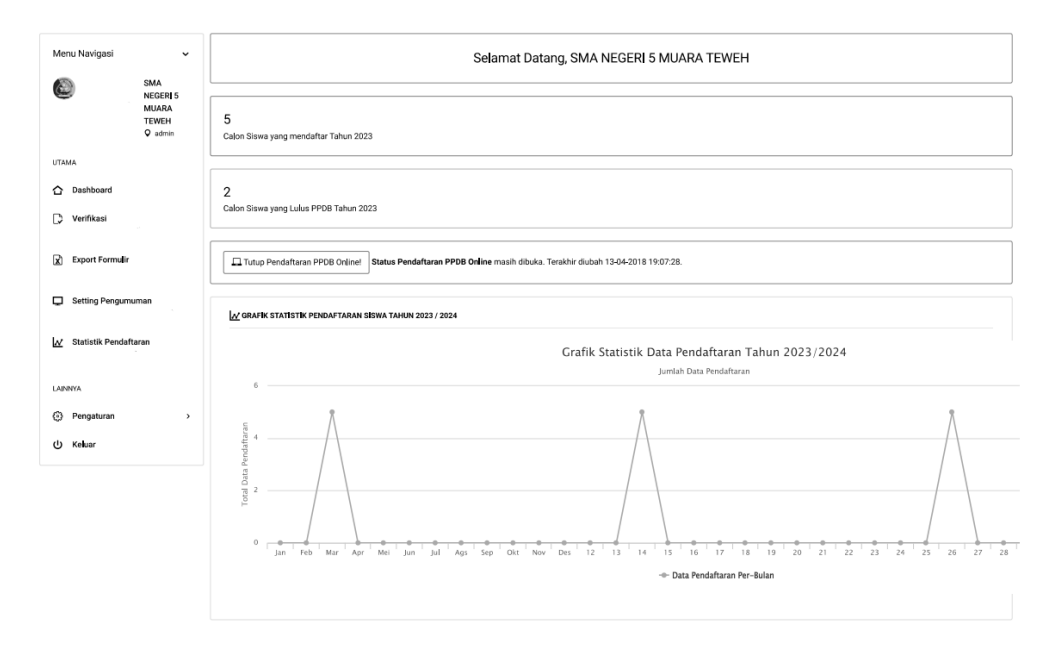

Gambar 3. 3 Dashboard Admin

## 3. Verifikasi Admin

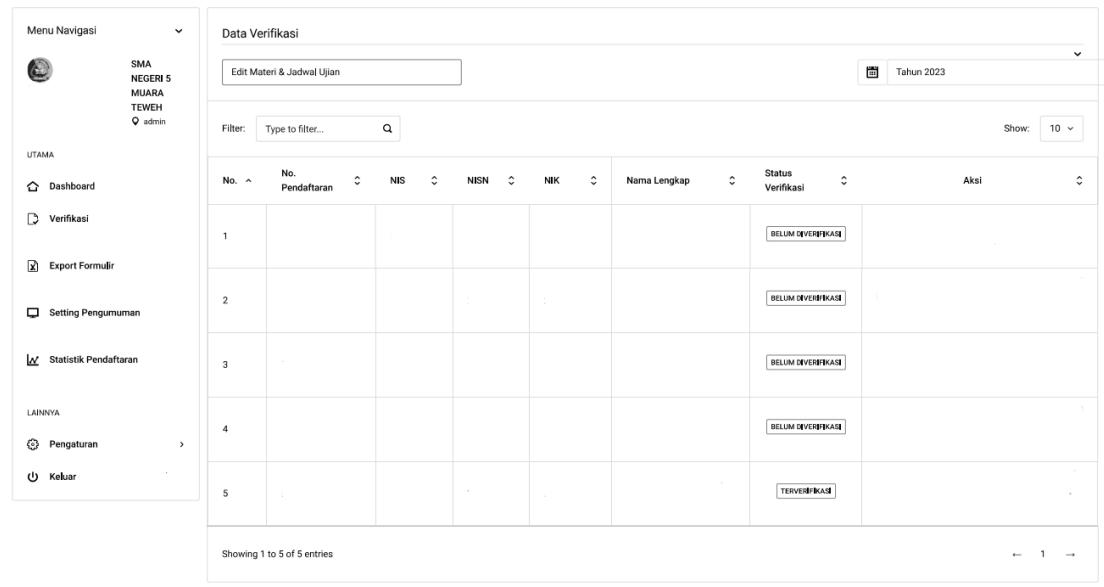

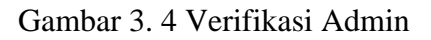

4. Edit Materi dan Jadwal Ujian

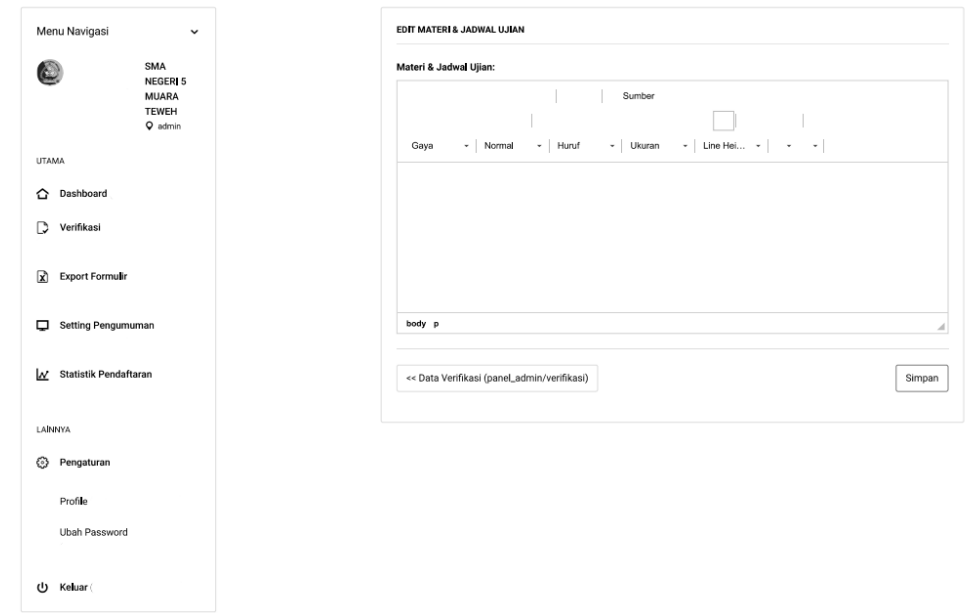

Gambar 3. 5 Edit Materi Dan Jadwal Ujian

# 5. Pengumuman

| Menu Navigasi<br>$\check{~}$    |                  | Setting Pengumuman                |                                   |                                     |                                 |                               |                             |                          |                                     |
|---------------------------------|------------------|-----------------------------------|-----------------------------------|-------------------------------------|---------------------------------|-------------------------------|-----------------------------|--------------------------|-------------------------------------|
| SMA<br>NEGERI 5<br><b>MUARA</b> |                  | Edit Keterangan Lulus             |                                   |                                     |                                 |                               |                             | Ë<br>Tahun 2023          | $\check{ }$                         |
| TEWEH<br>Q admin                | Filter:          | Type to filter                    | $\mathbf{Q}% _{T}$                |                                     |                                 |                               |                             |                          | Show:<br>$10 \sim$                  |
| <b>UTAMA</b>                    |                  | No.                               |                                   |                                     |                                 | Nama                          | Status                      |                          |                                     |
| △ Dashboard                     | No. $\sim$       | $\hat{\mathbb{I}}$<br>Pendaftaran | <b>NIS</b><br>$\hat{\phantom{a}}$ | $\ddot{\phantom{1}}$<br><b>NISN</b> | $\hat{\mathbb{U}}$<br><b>NK</b> | $\hat{\mathbb{I}}$<br>Lengkap | $\hat{\mathbb{C}}$<br>Lulus | Aksi                     | ٠                                   |
| D<br>Verifikasi                 | $\overline{1}$   |                                   |                                   |                                     |                                 |                               | PROSES                      | $\overline{\phantom{a}}$ |                                     |
| [x] Export Formulir             |                  |                                   |                                   |                                     |                                 |                               |                             |                          |                                     |
| Setting Pengumuman              | $\overline{z}$   | ٠                                 |                                   |                                     |                                 |                               | PROSES                      | $\sim$                   |                                     |
| V Statistik Pendaftaran         | $\mathbf 3$      |                                   |                                   |                                     |                                 | $\mathcal{L}_{\rm{max}}$      | PROSES                      | $\sim$                   |                                     |
| LAINNYA                         | $\boldsymbol{4}$ |                                   |                                   |                                     |                                 | $\sim$                        | LULUS                       |                          |                                     |
| <sup>3</sup> Pengaturan         |                  |                                   |                                   |                                     |                                 | $\sim$                        |                             |                          |                                     |
| (l) Keluar                      | 5                |                                   |                                   |                                     | $\sim$                          |                               | LULUS                       |                          |                                     |
|                                 |                  | Showing 1 to 5 of 5 entries       |                                   |                                     |                                 |                               |                             |                          | $\overline{1}$<br>$\longrightarrow$ |

Gambar 3. 6 Pengumuman

6. Edit Keterangan Lulus

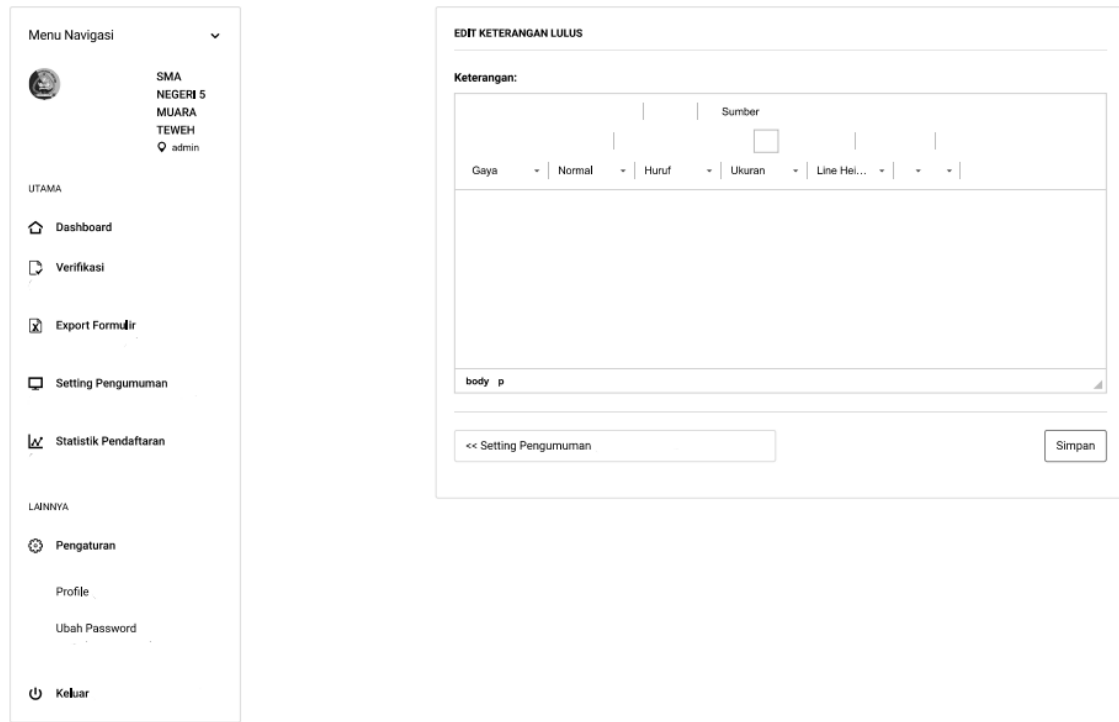

Gambar 3. 7. Edit Keterangan Lulus

7. Statistik Pendaftar

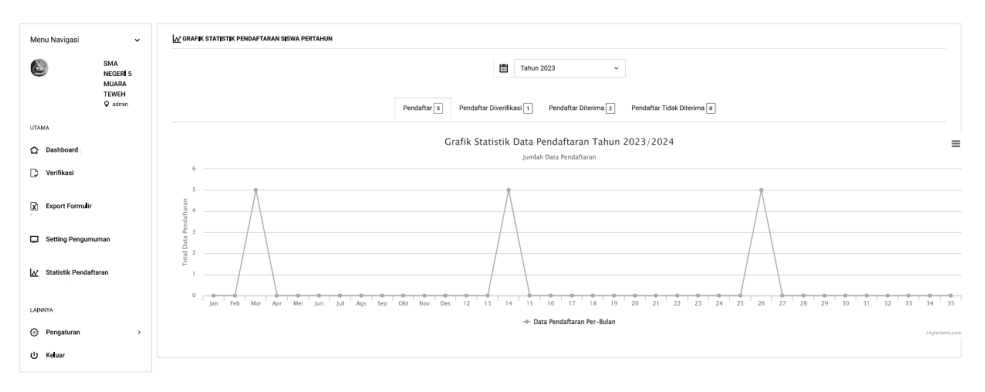

Gambar 3. 8 Statistik Pendaftar

8. Edit Profile

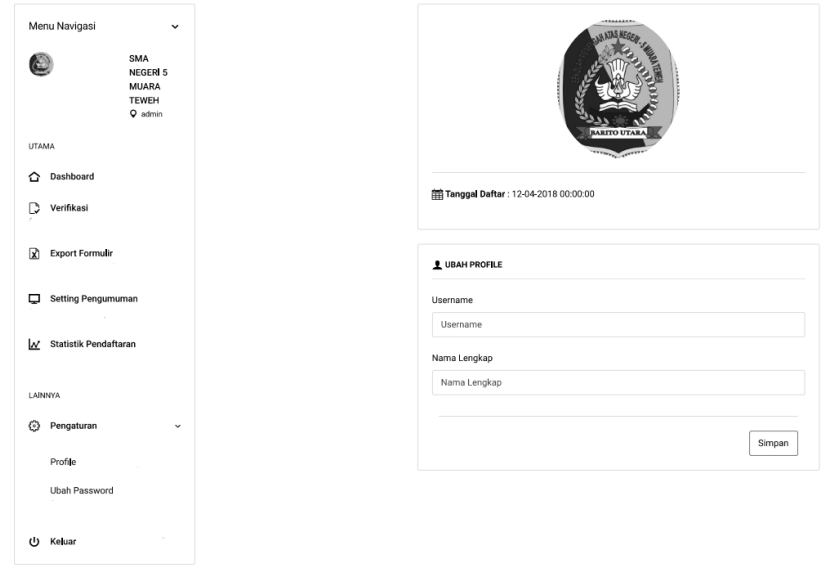

Gambar 3. 9. Edit Profile

## 9. Ubah Password

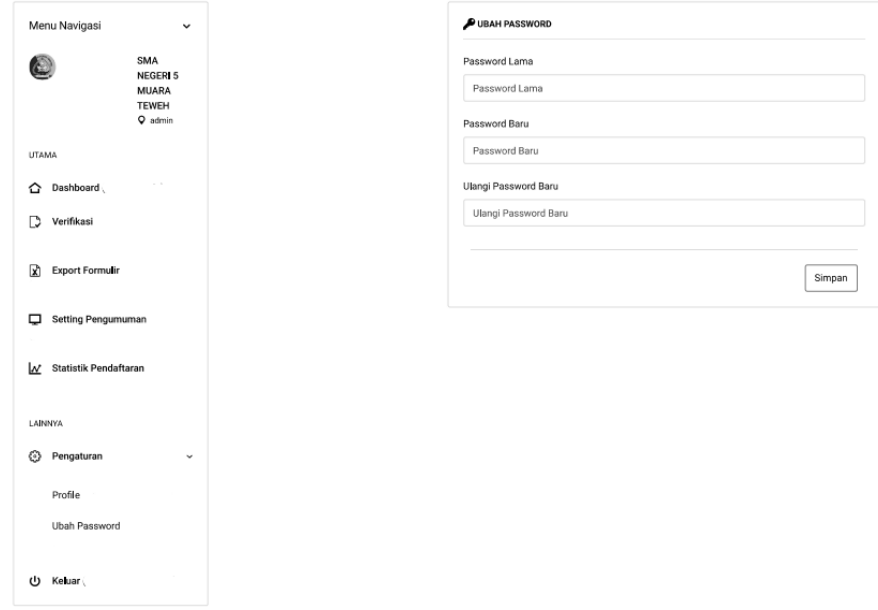

Gambar 3. 10 Ubah Password

10. Home

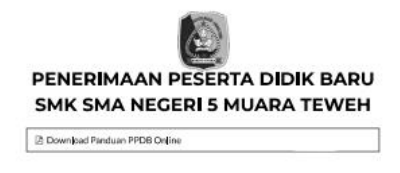

Pendaftaran PPDB Online (pendaftaran Flugin Calon Siswa

#### **TENTANG SEKOLAH**

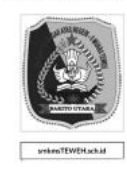

#### **INFORMASI PPDB ONLINE**

SMK SMA NEGERI 5 MUARA TEWEH Pengkian form PPDB Online mohon menyediakan PPDB secara online digenthatikan data yang dibutuhkan yang dibutuhkan yang dibutuhkan yang dibutuhkan yang dibutuhkan yang dibutuhkan diperakan pero

■ PPDB Online ■ Prosedur PPDB Online ● ELogin Calon Siswa

Gambar 3. 11 Home

#### 11. Ketentuan Pendaftaran siswa

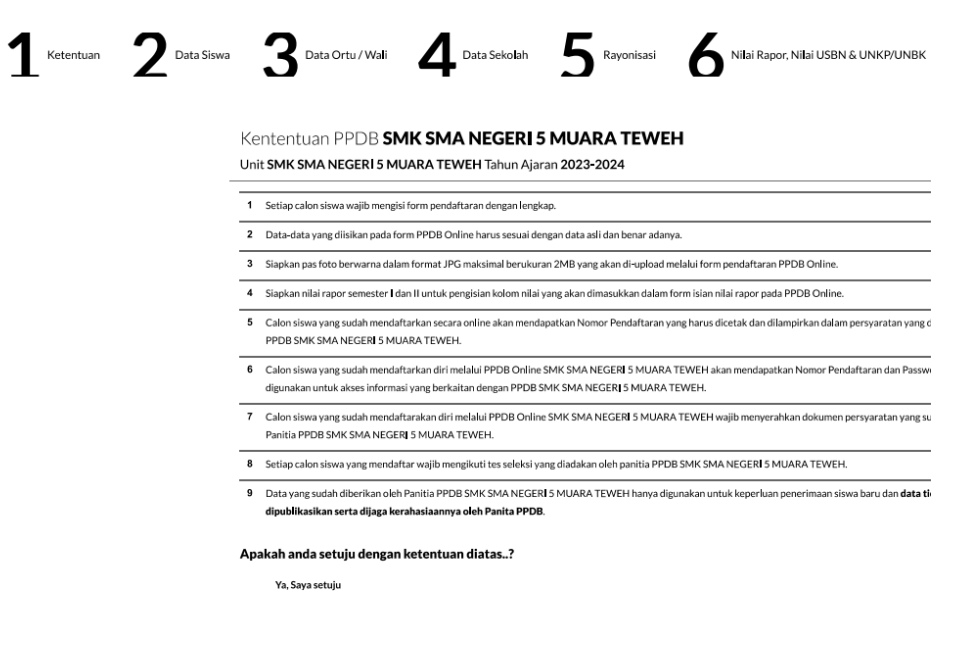

LANJUT

Gambar 3. 12 Ketentuan Pendaftaran Siswa

12. Form Data Siswa

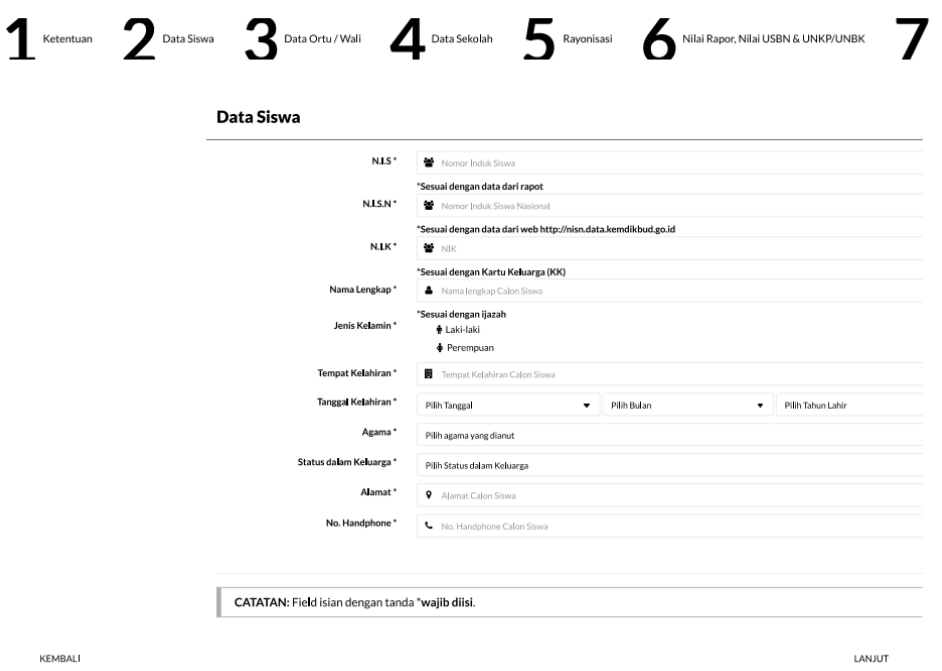

 $\lambda$ 

LANJUT

Gambar 3. 13 Form Data Siswa

13. Form Data Orang Tua/ Wali

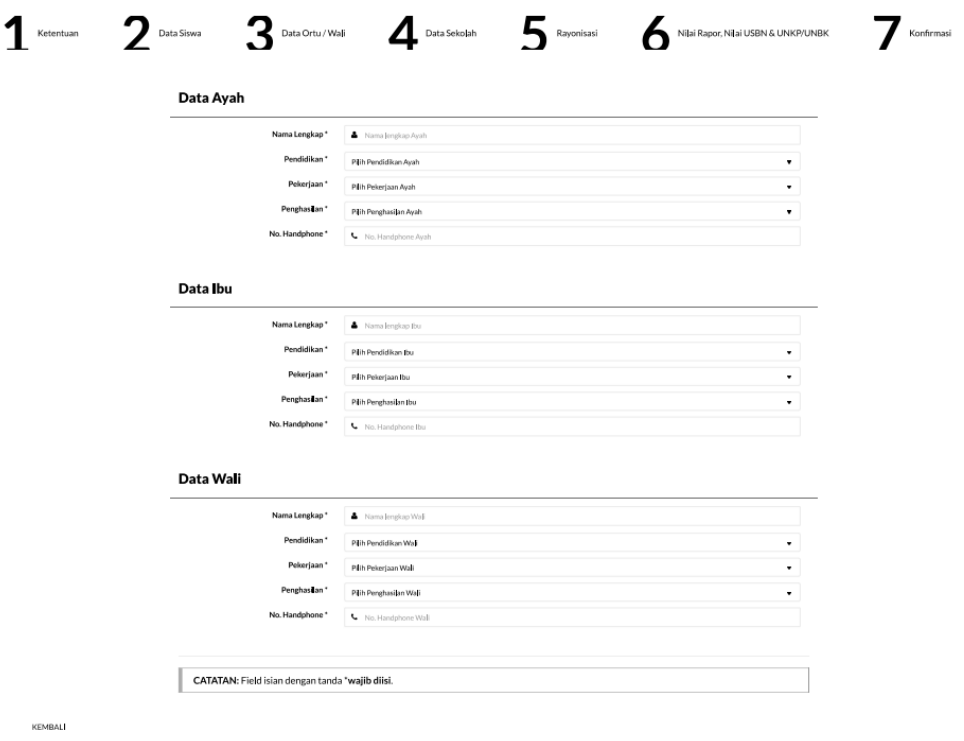

Gambar 3. 14 Form Data Orang Tua/ Wali

### 14. Form Data Sekolah

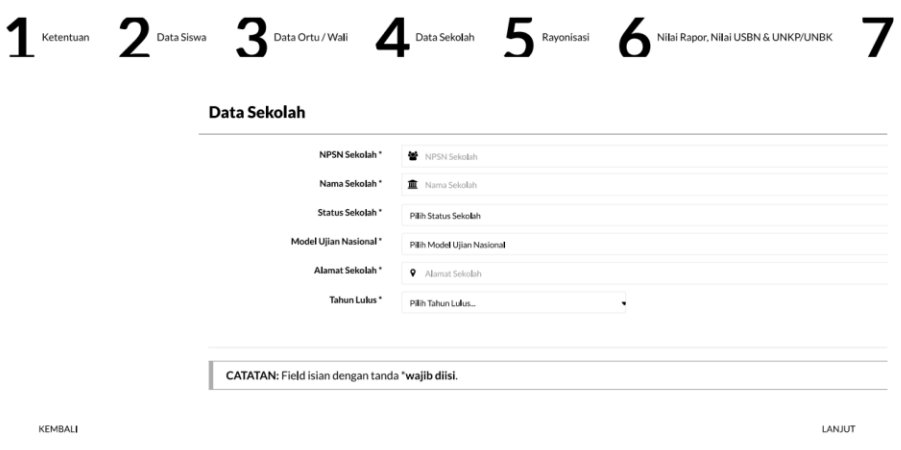

Gambar 3. 15 Form Data Sekolah

15. Form Rayonisasi

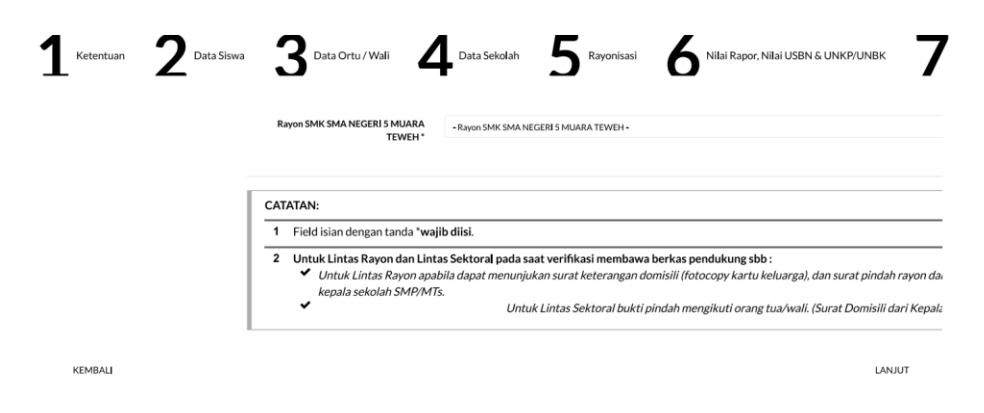

Gambar 3. 16 Form Rayonisasi

16. Form Data Nilai

| <b>SEMESTER</b><br>MATA PELAJARAN<br><b>RATA-RATA NELA</b><br>$\,$<br>$\bar{z}$<br>з<br>$\ddot{\phantom{a}}$<br>5<br>Iknu Pengetahuan Aban (PA)<br>$\circ$<br>Ilmu Pengetahuan Sosial (PS)<br>$\theta$<br>Matematika<br>$\circ$<br><b>Bahasa Indonesia</b><br>$\circ$<br><b>Bahasa Inggris</b><br>$\circ$<br>RATA-RATA RAPOR<br>$\alpha$<br><b>Nilai USBN</b><br>MATAPELAJARAN<br><b>NILAI USBN</b><br>Pendidikan Agama<br>PKN<br>Ξ<br>Bahasa Indonesia<br>Bahasa Inggris<br>Matematika |
|----------------------------------------------------------------------------------------------------|
|                                                                                                    |
|                                                                                                    |
|                                                                                                    |
|                                                                                                    |
|                                                                                                    |
|                                                                                                    |
|                                                                                                    |
|                                                                                                    |
|                                                                                                    |
|                                                                                                    |
|                                                                                                    |
|                                                                                                    |
|                                                                                                    |
|                                                                                                    |
| Ilmu Pengetahuan Alam (IPA)                                                                                                    |
| Ilmu Pengetahuan Sesial (PS)                                                                                                    |
| JUMLAH NJUQ USBN<br>$\circ$<br>RATA-RATA NELA JUSEN<br>$\Delta$                                                                                                    |
| Nilai UNKP/UNBK                                                                                                    |
| <b>NILAI</b><br>MATA PELAJARAN<br><b>UNKP/UNDK</b>                                                                                                    |
| Ilmu Pengetahuan Aljan (IPA)                                                                                                    |
| Matematika                                                                                                    |
| <b>Bahasa Indonesia</b>                                                                                                    |
|                                                                                                    |
| <b>Bahasa Inggris</b><br>JUNUAL REAL UNKNOWN<br>$\circ$                                                                                                    |

Gambar 3. 17 Form Data Nilai

## 17. Konfirmasi Pendaftaran

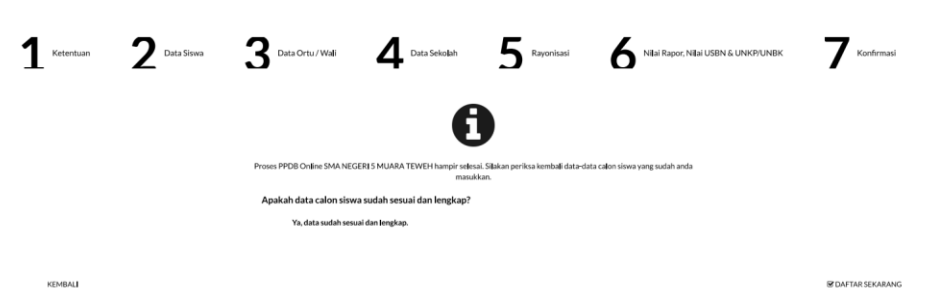

**LANUT** 

Gambar 3. 18 Konfirmasi Pendafataran

18. Dashboard Siswa

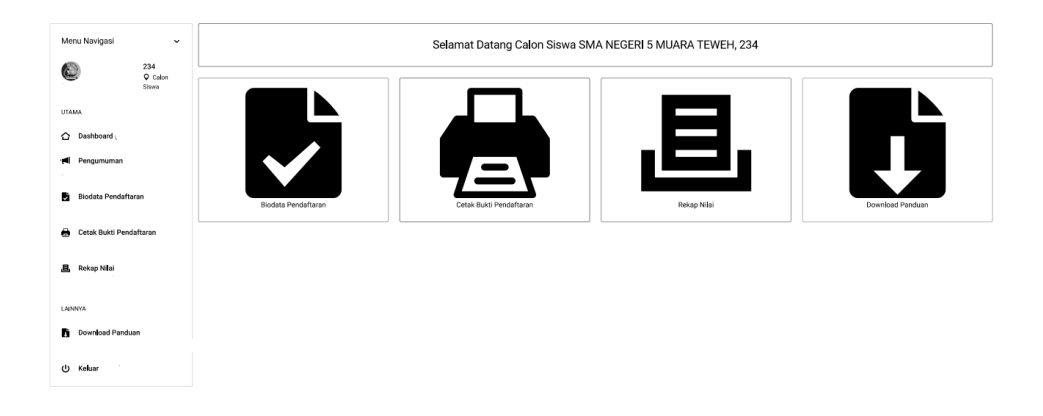

Gambar 3. 19 Dashboard Siswa

## 19. Pengumuman Siswa

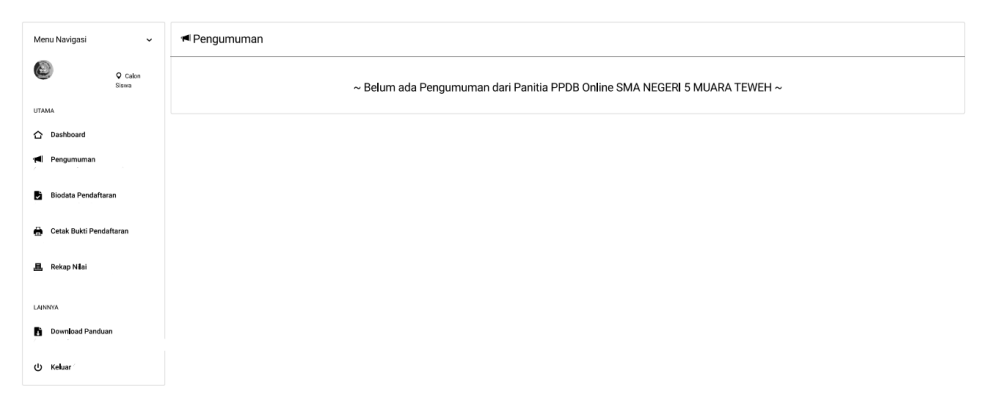

Gambar 3. 20 Pengumuman Siswa

20. Biodata Siswa

| 2 BOOKTA SEWA<br>Menu Navigasi<br>$\sim$<br>o<br>NO. PENDAFTARAN<br>11<br>$Q$ tiden<br>Sinks<br>N.15<br>UTAMA<br><b>N.IS.N</b><br>$\pm$<br>BARFIN UTARA<br>- 11<br>C Deshboard<br>NK<br><b>I</b> Pergumuman<br><b>BB Tanggal Daftar:</b><br>Nama Lengkap<br>$\sim$<br><b>B</b> Biodata Pendaftaran<br>Jenis Kelsmin<br>10.00<br>Rayonisasi:<br>Tempor, Toll Lahir<br>10.<br>Cetak Bukti Pendaftaran<br>Agama<br>$\sim$<br><b>且</b> Rekap Niki<br>Status delam Keluarga<br><b>COLLEGE</b><br>- 2<br><b>Alamat</b><br>$\mathbf{r}$<br>LANSING<br>No. Handphone<br>$\sim$ |
|----------------------------------------------------------------------------------------------------|
|                                                                                                    |
|                                                                                                    |
|                                                                                                    |
|                                                                                                    |
|                                                                                                    |
|                                                                                                    |
|                                                                                                    |
|                                                                                                    |
|                                                                                                    |
|                                                                                                    |
|                                                                                                    |
|                                                                                                    |
|                                                                                                    |
| Download Panduan                                                                                                    |
|                                                                                                    |
| @ Kelsar                                                                                                    |
| <b>1</b> DATA AWAH<br>1 DATA BU                                                                                                    |
| $\mathbb{R}^2$                                                                                                    |
| Nama Lengkap<br>Nama Lengkap<br>-11                                                                                                    |
| Pendidium<br>Pendidikan<br>$\sim$<br><b>A</b>                                                                                                    |
| Pekerjaan<br>$\pm$<br>Pekerjaan<br><b>A</b>                                                                                                    |
|                                                                                                    |
| Penghasilan<br>$\sim$<br>Penghasilan<br>÷                                                                                                    |
| No. Handphone<br>$\sim$<br>No. Handphone<br>All Car                                                                                                    |

Gambar 3. 21 Biodata Siswa

21. Cetak Bukti Pendaftaran Siswa

|                                                                                                    | PANITIA PENERIAMAAN PESERTA DIDIK BARU (PPDB)<br><b>SMA NEGERI 5 MUARA TEWEH</b><br><b>TAHUN PELAJARAN 2023 / 2024</b><br>Alamat : Jl. Padat Karya RT RW : 6 0 Dusun : - Desa Kelurahan : Lemo II Kecamatan : Kec. Teweh Tengah Kabupaten : Kab. Barito Utara Provinsi : Prov. Kalimantan Tengah Kode Pos : 73811 Lintang : 0 Bujur : 114 |                                                                                                    |
|----------------------------------------------------------------------------------------------------|----------------------------------------------------------------------------------------------------|----------------------------------------------------------------------------------------------------|
|                                                                                                    | Website : https://ppdb.smaSteweh.sch.id e-mail : smaSteweh@gmail.com                                                                                                    |                                                                                                    |
|                                                                                                    | <b>BUKTI PENDAFTARAN</b>                                                                                                    |                                                                                                    |
|                                                                                                    | PANITIA PENERIAMAAN PESERTA DIDIK BARU (PPDB)<br>SMA NEGERI 5 MUARA TEWEH<br><b>TAHUN PELAJARAN 2023 / 2024</b>                                                                                                    |                                                                                                    |
| NO. PENDAFTARAN<br>TANGGAL PENDAFTARAN<br><b>TANGGAL CETAK</b><br><b>NIS</b><br>NISN<br>NIK<br>NAMA LENGKAP<br>JENIS KELAMIN<br>TEMPAT, TANGGAL LAHIR<br>AGAMA<br>NAMA ORANG TUA /WALI<br>AYAH<br><b>IBU</b><br>WALI                                                                                                    | ÷<br>$\mathcal{L}$<br>÷<br>÷<br>÷<br>÷<br>÷<br>÷<br>÷<br>÷.<br>÷<br>÷<br>÷.                                                                                                    |                                                                                                    |
| NO. HANDPHONE (HP)<br>ASAL SEKOLAH<br>RATA - RATA NILAI RAPOR<br>RATA - RATA NILAI USBN<br>RATA - RATA NILAI UNBK/UNKP:                                                                                                    | ÷.<br>÷<br>÷<br>÷<br>÷                                                                                                    |                                                                                                    |
|                                                                                                    |                                                                                                    | KAB.MUARA TEWEH. INDONESIA.<br>Ketua Panitia PPDB,                                                                         |
| Siapkan Berkas Berikut Ketika anda melakukan verifikasi:<br>1. Cetak bukti pendaftaran<br>2. Cetak rekap nilai<br>3. Pas foto berwarna ukuran 3 x 4<br>5. Foto copy rapor SMP/MTs. Semester 1 s.d 5 Dilegalisir<br>6. Foto copy nilai USBN Dilegalisir<br>7. Foto copy nilai UNKP / UNBK Dilegalisir<br>8. Fotocopy Dakol Nem Dilegalisin<br>9. Foto copy Kartu Keluarga KK | 4. Print out ASLI NISN dari web http://nisn.data.kemdikbud.go.id Dilegalisir<br>10. Semua berkas dimasukan kedalam map plastik berlubang (Contoh: merk folder one), laki - laki warna merah dan perempuan warna biru                                                                                                    | : 1 lembar<br>: 1 lembar<br>: 3 lembar<br>: 1 lembar<br>: 1 lembar<br>: 1 lembar<br>: 1 lembar<br>: 1 lembar<br>: 1 lembar |

Gambar 3. 22 Cetak Bukti Pendaftaran Siswa

|                                                                                                    | PANITIA PENERIAMAAN PESERTA DIDIK BARU (PPDB)<br><b>SMA NEGERI 5 MUARA TEWEH</b><br><b>TAHUN PELAJARAN 2023 / 2024</b><br>Alamat : Jl. Padat Karya RT RW : 60 Dusun : - Desa Kelurahan : Lemo II Kecamatan : Kec. Teweh Tengah Kabupaten : Kab. Barito Utara Provinsi : Prov. Kalimantan Tengah Kode Pos : 73811 Lintang : 0 Bujur : 114<br>Website : https://ppdb.sma5teweh.sch.id e-mail : sma5teweh@gmail.com |              |                |                         |          |   |               |                                            |           |
|----------------------------------------------------------------------------------------------------|----------------------------------------------------------------------------------------------------|--------------|----------------|-------------------------|----------|---|---------------|--------------------------------------------|-----------|
| <b>REKAPITULASI NILAI</b>                                                                                                    |                                                                                                    |              |                |                         |          |   |               |                                            |           |
| NO. PENDAFTARAN<br>$\overline{z}$                                                                                                    |                                                                                                    |              |                |                         |          |   |               |                                            |           |
| TANGGAL PENDAFTARAN<br>$\sim$                                                                                                    |                                                                                                    |              |                |                         |          |   |               |                                            |           |
| <b>TANGGAL CETAK</b><br>$\overline{\phantom{a}}$                                                                                          |                                                                                                    |              |                |                         |          |   |               |                                            |           |
| NIS                                                                                                    |                                                                                                    |              |                |                         |          |   |               |                                            |           |
| NISN                                                                                                    |                                                                                                    |              |                |                         |          |   |               |                                            |           |
| NIK                                                                                                    |                                                                                                    |              |                |                         |          |   |               |                                            |           |
| NAMA LENGKAP                                                                                                    |                                                                                                    |              |                |                         |          |   |               |                                            |           |
| JENIS KELAMIN<br>$\overline{z}$                                                                                                    |                                                                                                    |              |                |                         |          |   |               |                                            |           |
| TEMPAT, TANGGAL LAHIR<br>$\sim$                                                                                                    |                                                                                                    |              |                |                         |          |   |               |                                            |           |
| ASAL SEKOLAH<br>$\mathbb{R}^n$                                                                                                    |                                                                                                    |              |                |                         |          |   |               |                                            |           |
| Nilai Rapor Semester<br>Rata - Rata<br>Mata Pelajaran<br>Nilai USBN                                                                       |                                                                                                    |              |                |                         |          |   | Nilai         |                                            |           |
|                                                                                                    |                                                                                                    | $\mathbf{1}$ | $\overline{2}$ | $\overline{\mathbf{3}}$ | $\Delta$ | 5 | Rapor         |                                            | UNBK/UNKP |
|                                                                                                    |                                                                                                    |              |                |                         |          |   |               |                                            |           |
|                                                                                                    |                                                                                                    |              |                |                         |          |   |               |                                            |           |
|                                                                                                    |                                                                                                    |              |                |                         |          |   |               |                                            |           |
|                                                                                                    |                                                                                                    |              |                |                         |          |   |               |                                            |           |
|                                                                                                    |                                                                                                    |              |                |                         |          |   | $\sim$ $\sim$ |                                            |           |
|                                                                                                    |                                                                                                    | ×            |                |                         |          |   |               |                                            |           |
|                                                                                                    |                                                                                                    |              |                |                         |          |   |               |                                            |           |
|                                                                                                    |                                                                                                    |              |                |                         |          |   |               |                                            |           |
| Ilmu Pengetahuan Alam (IPA)<br>Ilmu Pengetahuan Alam (IPS)<br>Matematika<br>Bahasa Indonesia<br>Bahasa Inggris<br>Pendidikan Agama<br>PKN |                                                                                                    | Jumlah       |                |                         |          |   |               |                                            |           |
|                                                                                                    |                                                                                                    | Rata - Rata  |                |                         |          |   |               |                                            |           |
|                                                                                                    |                                                                                                    |              |                |                         |          |   |               | KAB.MUARA TEWEH,  2023<br>Orang Tua / Wali |           |

Gambar 3. 23 Rekap Nilai Rapor

**3.5.3 Perancangan struktur**

## 1. Struktur Admin

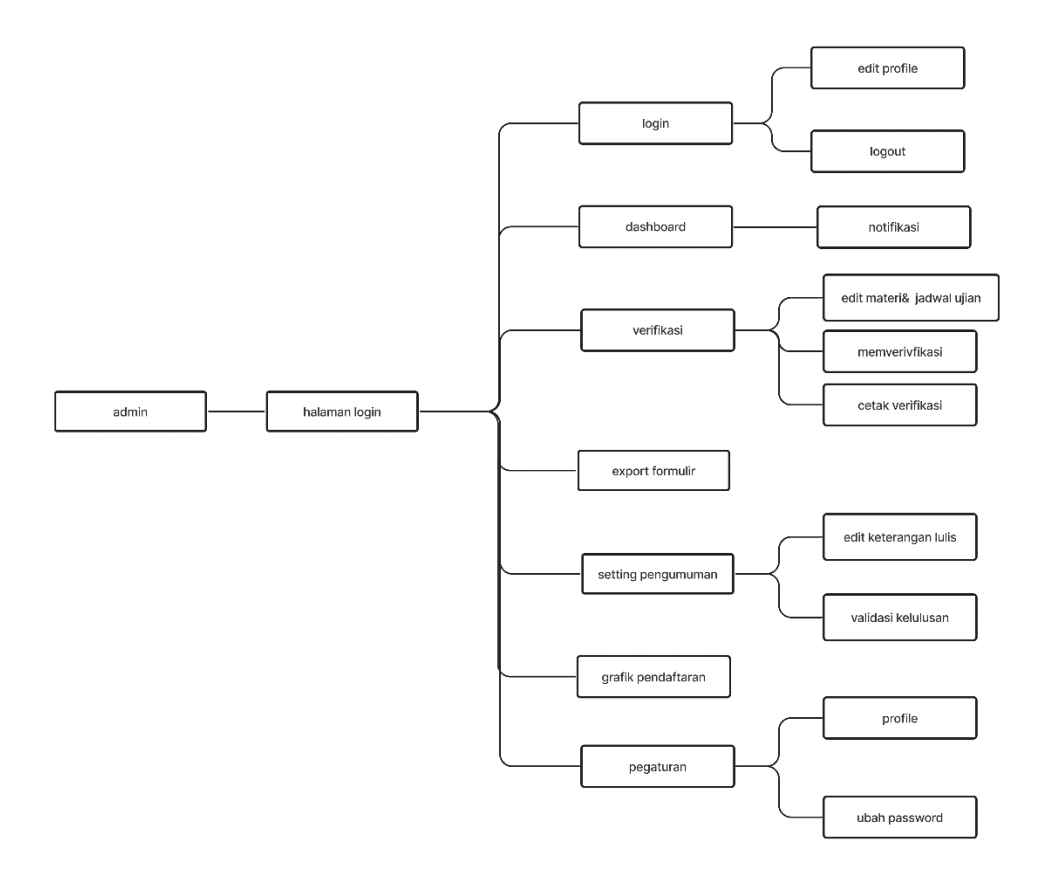

Gambar 3. 24 Perancangan Struktur Admin

2. Struktur Siswa

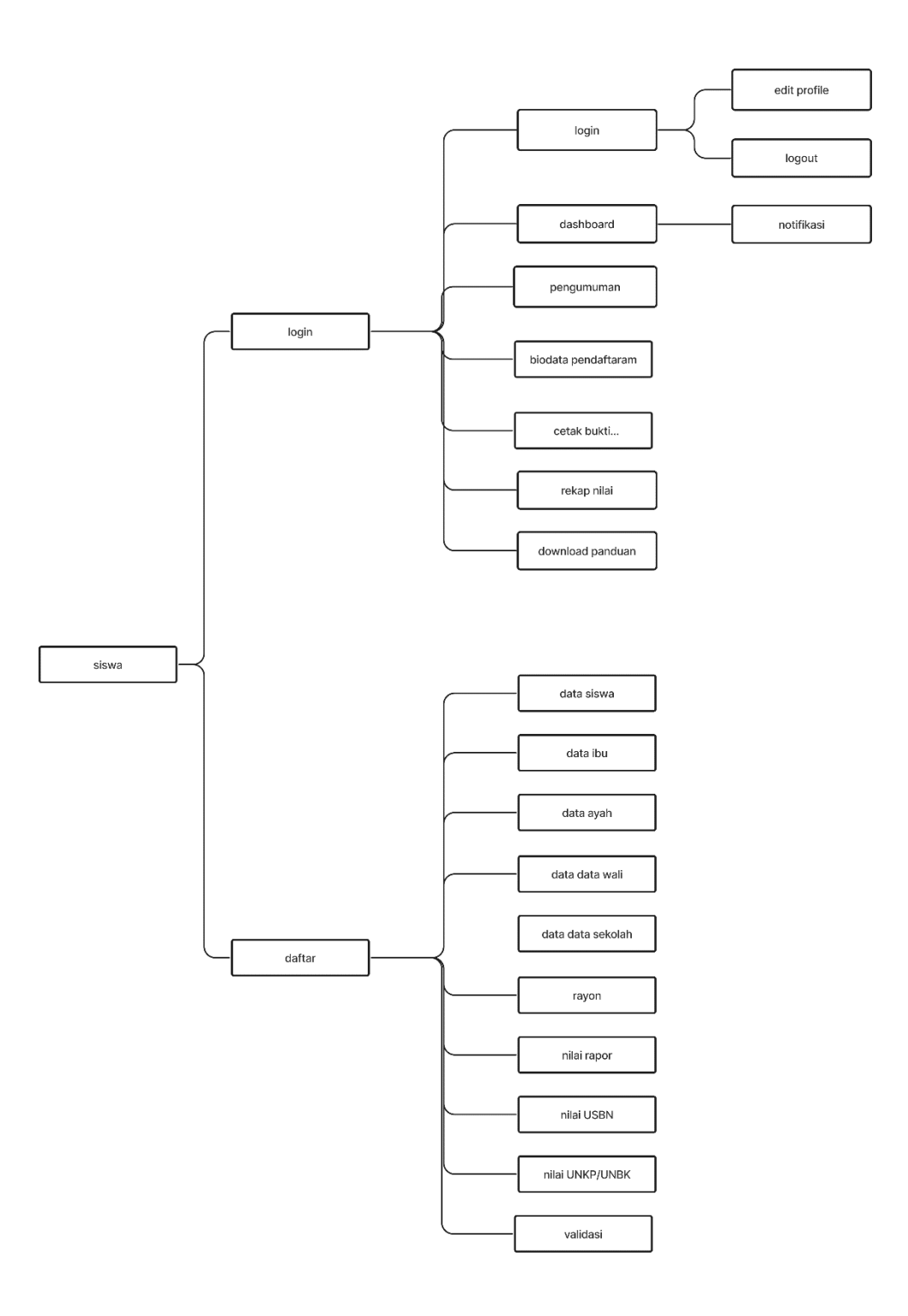

Gambar 3. 25 Perancangan Struktur Siswa

## **3.5.4 Class diagram**

Class diagram adalah struktur diagram yang digunakan untuk menunjukkan kelas dan hubungan kelas tersebut satu sama lain. Kelas di diagram UML digunakan untuk menangkap informasi tentang sistem yang akan dikembangkan. Sebuah kelas adalah artefak di diagram UML yang dapat membuat sejumlah objek untuk berbagi atribut, operasi, hubungan antara objek-objek, dan beberapa semantik lainnya pada diagram

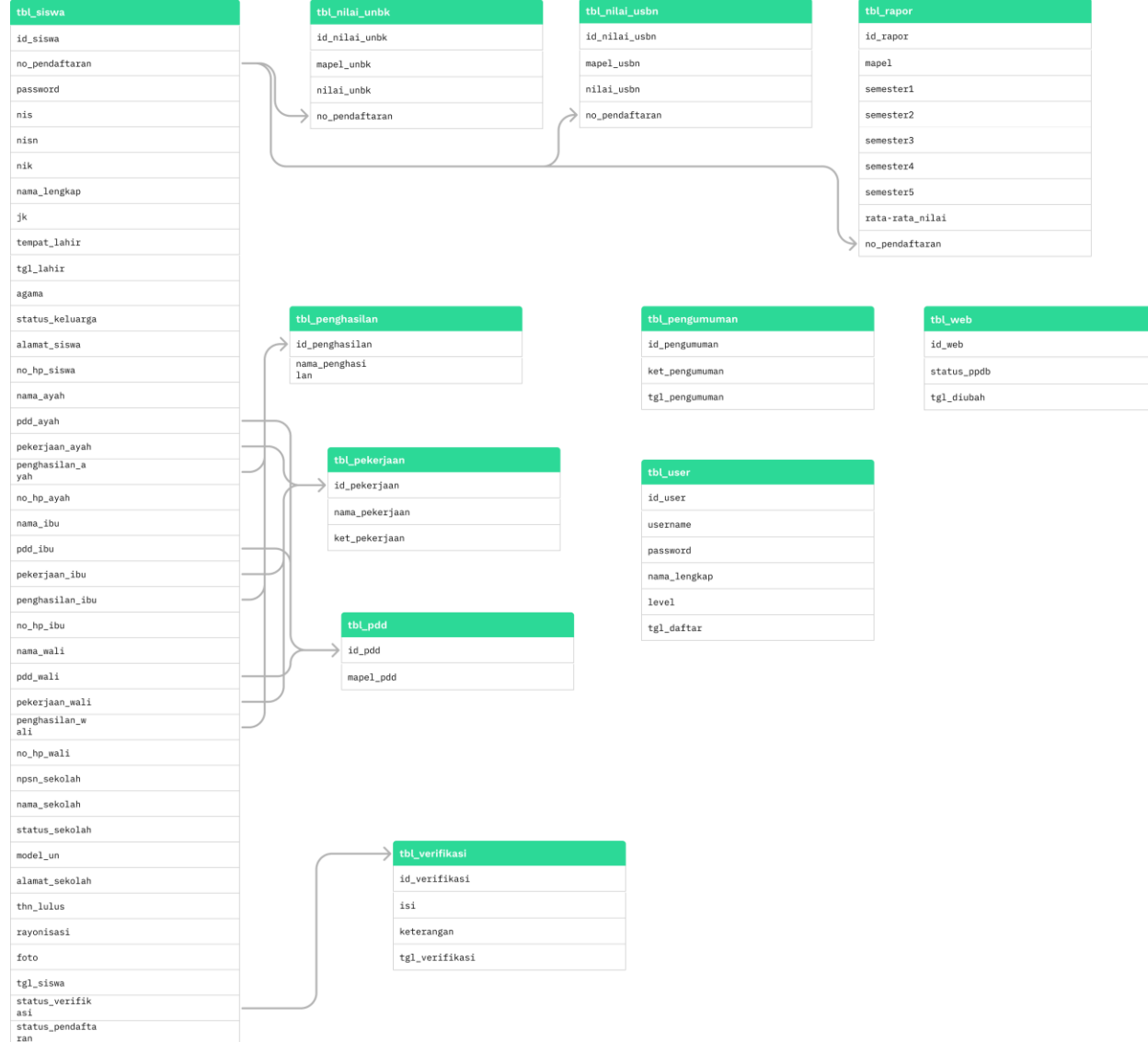

Gambar 3. 26 Class Diagram

## **3.5.5 Aktivity diagram**

Diagram aktivitas atau *activity diagram* menggambarkan *workflow* (aliran kerja) atau aktivitas dari sebuah sistem atau proses bisnis. Yang perlu diperhatikan bahwa diagram aktivitas menggambarkan aktivitas sistem bukan apa yang dilakukan aktor, jadi aktivitas yang dapat dilakukan sistem.

1. Pendaftaran Siswa

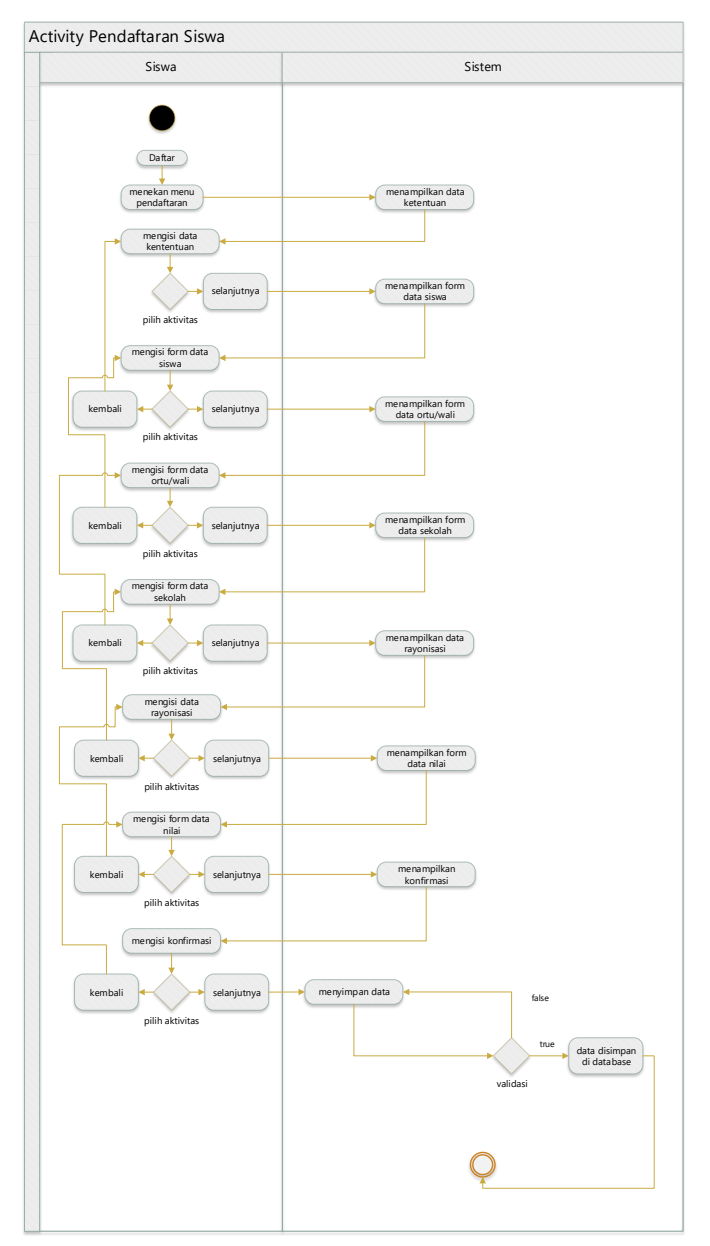

Gambar 3. 27 *Activity* Pendaftarn Siswa

## 2. Verifikasi Admin

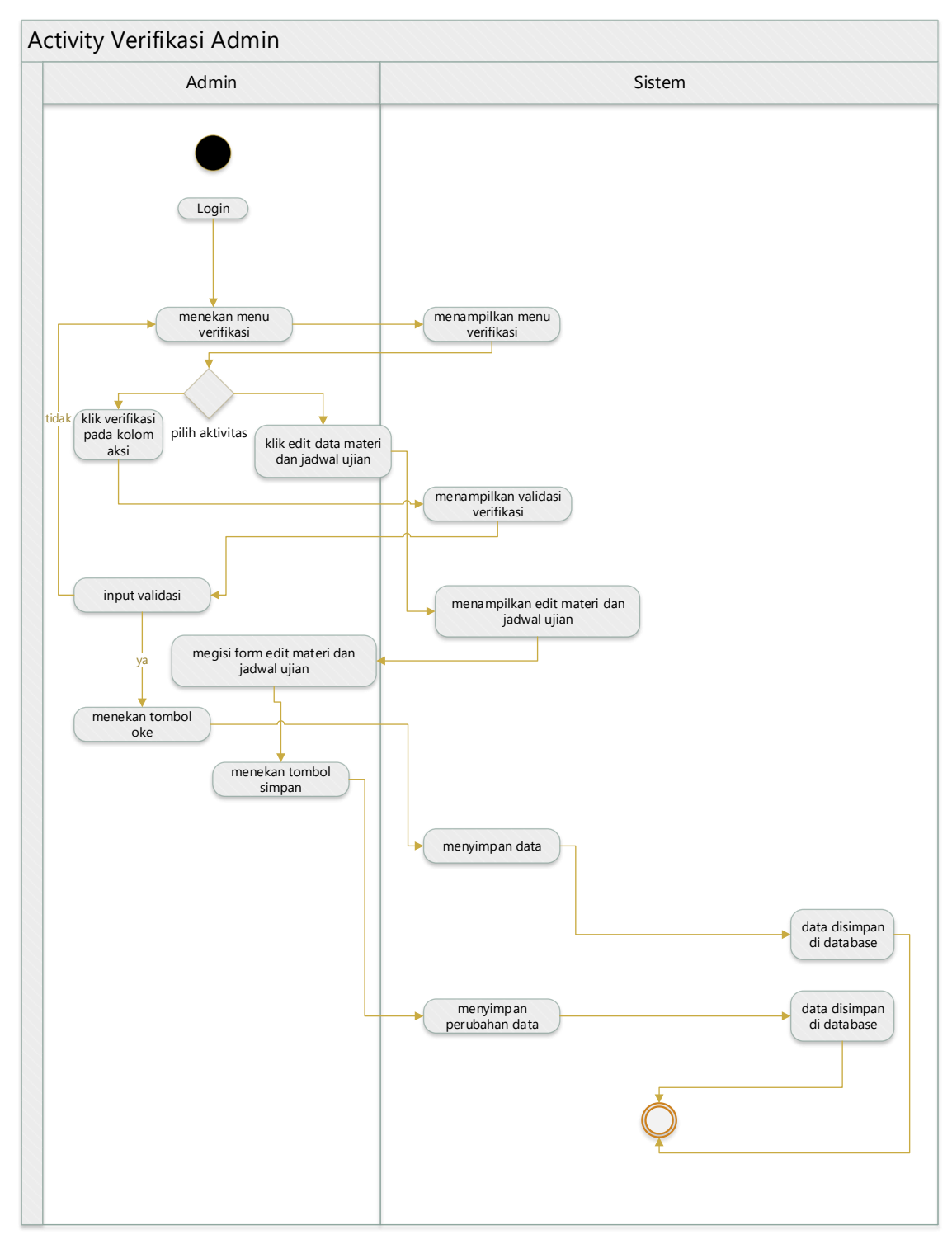

Gambar 3. 28 *Activity* verifikasi Admin

## 3. Pengumuman Admin

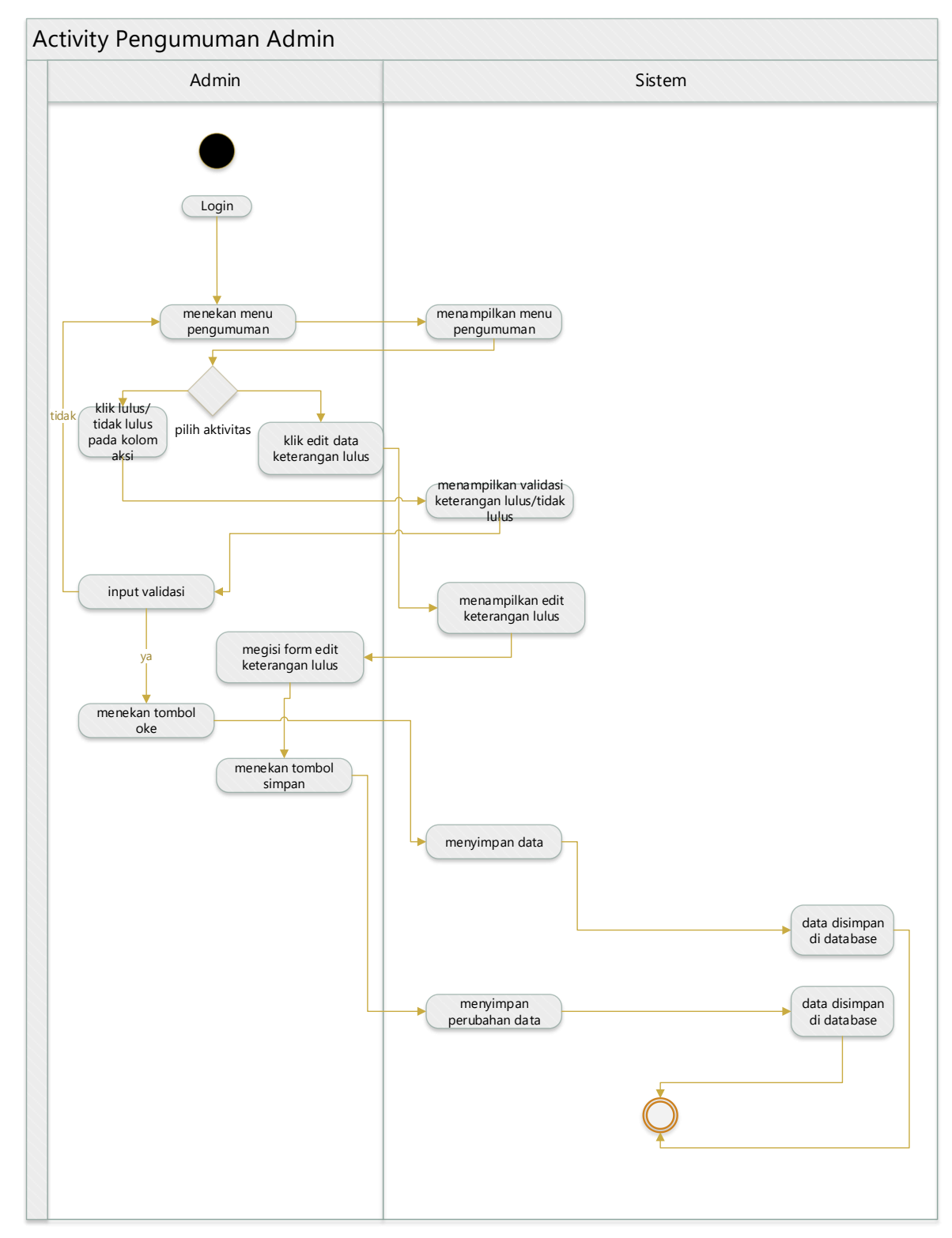

Gambar 3. 29 *Activity* Pengumuman Admin

#### **3.5.6 Perancangan Basis Data**

Proses perancangan database merupakan bagian dari *micro lifecycle*. Sedangkan kegiatan-kegiatan yang terdapat di dalam proses tersebut diantaranya pengumpulan data dan analisis, perancangan database secara konsepsual, pemilihan *DBMS*, perancangan database secara logika (data model *mapping*), perancangan database secara fisik, dan implementasi sistem database.

Sedangkan kegiatan utama dalam perancangan suatu database adalah:

- 1. perancangan basisdata secara konsepsual (*conceptual scheme design*).
- 2. perancangan basis data secara logika (*logical design*).
- 3. perancangan basisdata secara fisik (*phisycal design*).

Tujuan perancangan basisdata:

- 1. Untuk memenuhi informasi yang berisikan kebutuhan-kebutuhan *user* secara khusus dan aplikasi-aplikasinya.
- 2. Memudahkan pengertian struktur informasi.
- 3. Mendukung kebutuhan-kebutuhan pemrosesan dan beberapa obyek penampilan (*response time*, *processing time*, dan *storage space*).

Berikut merupakan rancangan basisdata untuk sistem informasi penerimaan peserta didik baru (PPDB) online berbasis web menggunakan framework codeigneter 3 di sma negeri 5 muara teweh:

1. Rancangan tabel Nilai UNBK

| N <sub>o</sub> | Field          | <b>Type</b> |
|----------------|----------------|-------------|
|                | id_nilai_unbk  | int         |
| 2.             | maple_unbk     | varchar     |
| 3.             | nilai_unbk     | int         |
| 4.             | no_pendaftaran | varchar     |

Tabel 3. 1. Tabel Nilai UNBK

# 2. Rancangan tabel nilai USBN

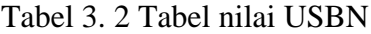

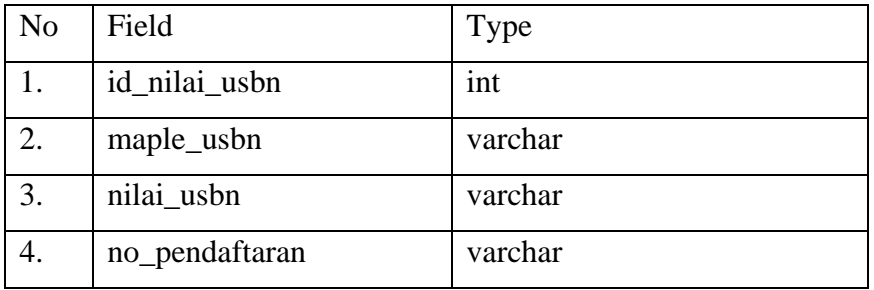

## 3. Rancangan tabel Pdd

#### Tabel 3. 3 Tabel Pdd

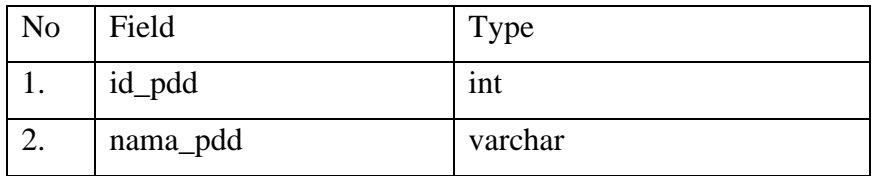

## 4. Rancangan table Pekerjaan

## Tabel 3. 4 Pekerjaan

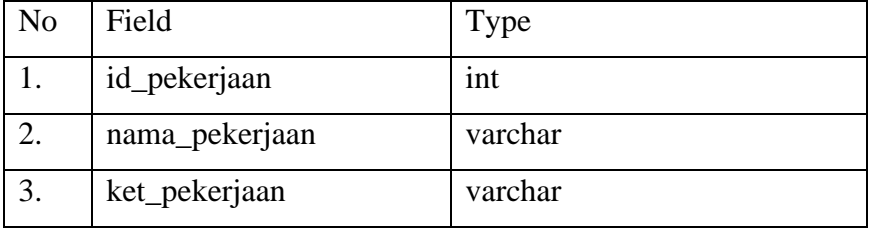

# 5. Rancangan tabel penghasilan

## Tabel 3. 5 Tabel Penghasilan

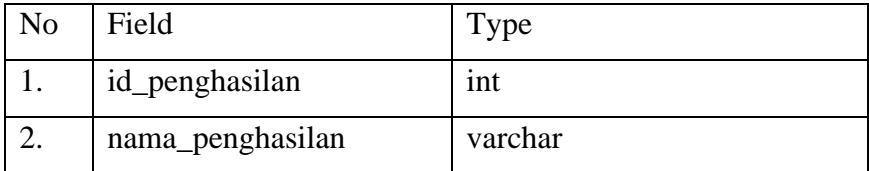

6. Rancangan tabel Pengumuman.

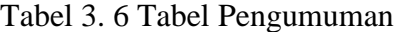

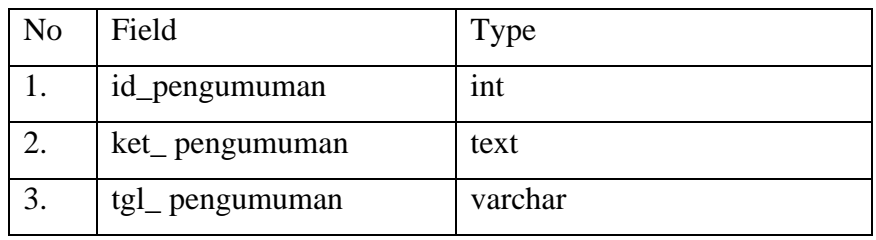

7. Rancangan tabel Rapor.

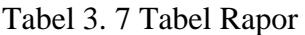

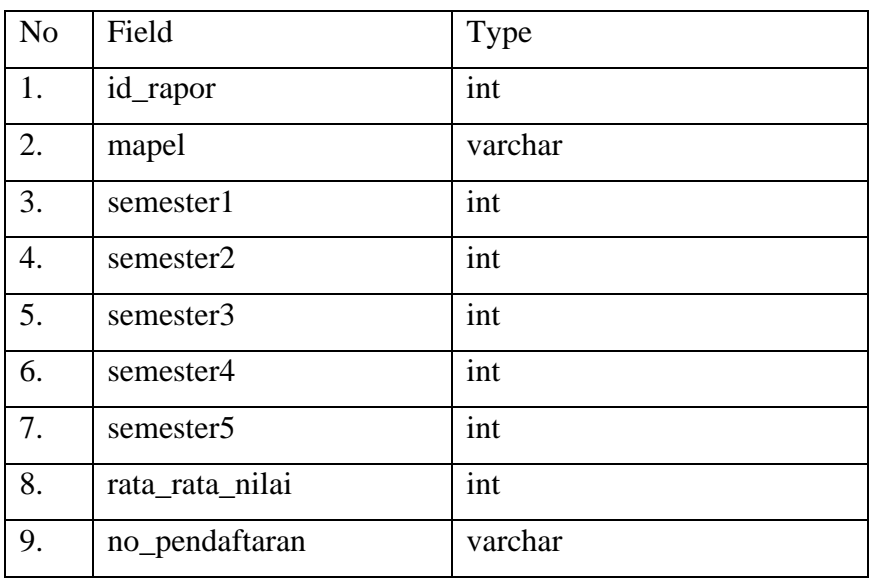

8. Rancangan tabel Siswa.

Tabel 3. 8 Tabel Siswa

| N <sub>o</sub> | Field          | <b>Type</b> |
|----------------|----------------|-------------|
|                | id_siswa       | int         |
|                | no_pendaftaran | varchar     |
|                | password       | text        |

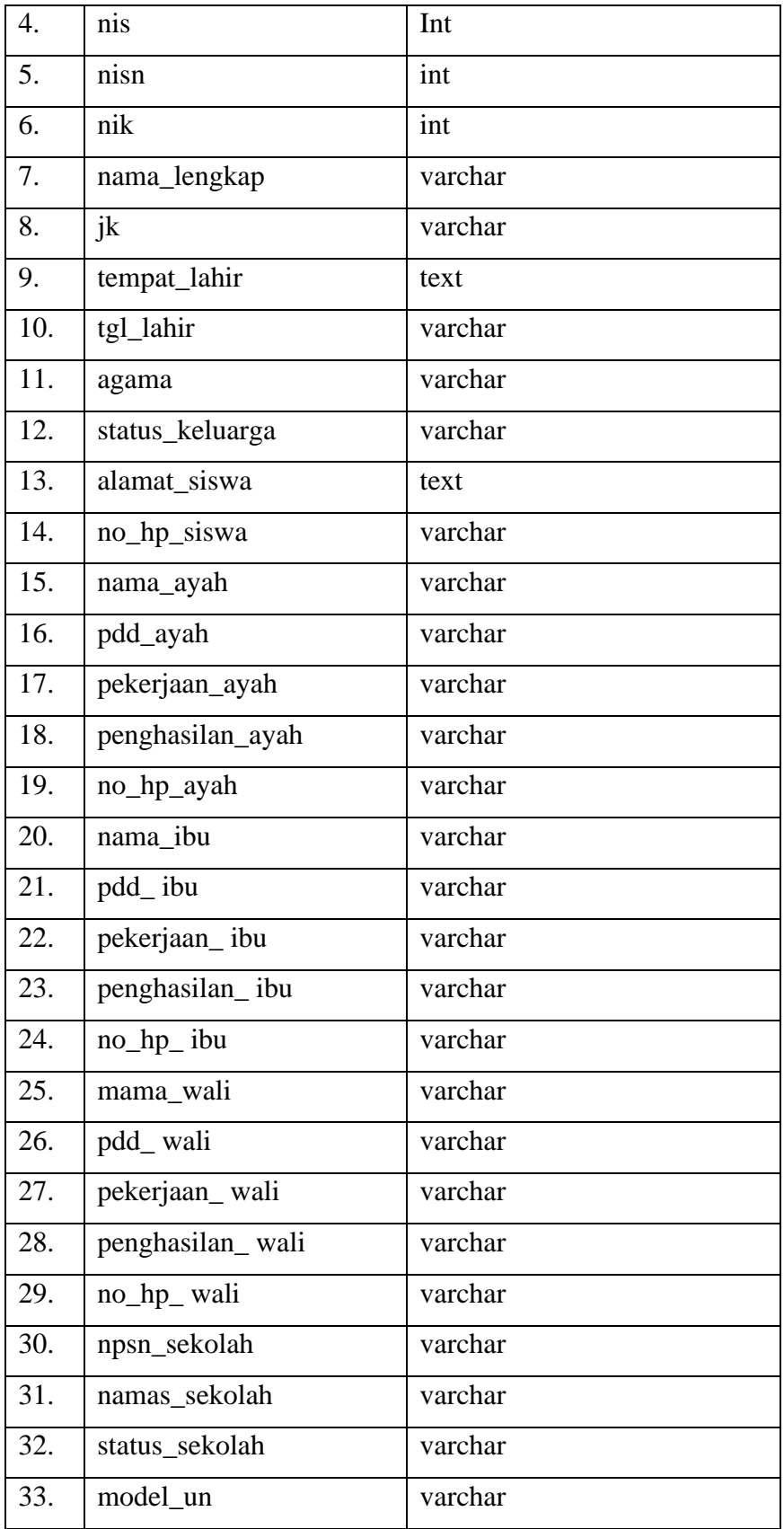

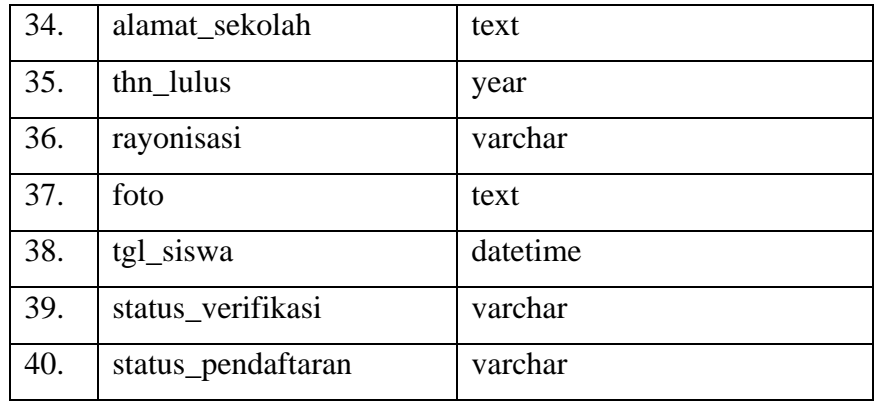

# 9. Rancangan tabel *User.*

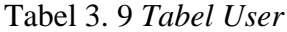

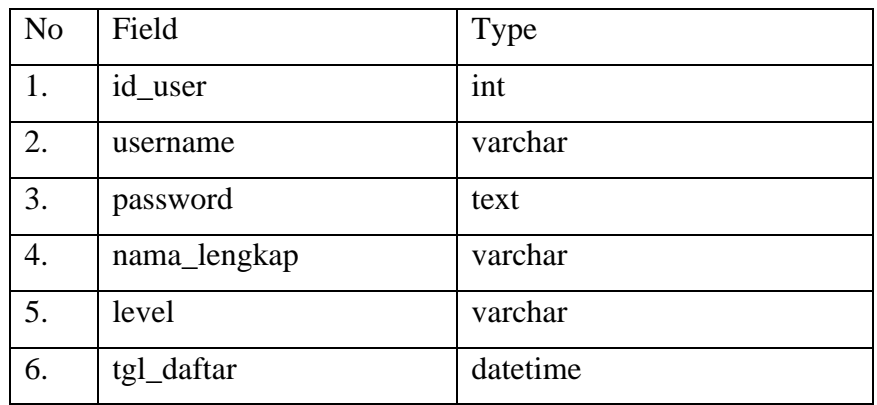

10. Rancangan tabel Verifikasi*.*

## Tabel 3. 10 Tabel Verifikasi

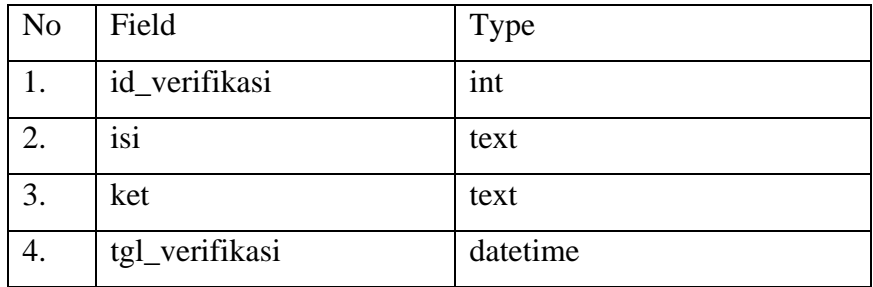

# 11. Rancangan tabel Web*.*

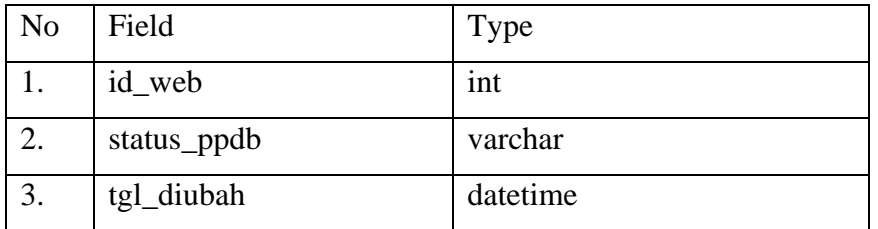

## Tabel 3. 11 Tabel Web